# МИНОБРНАУКИ РОССИИ

Федеральное государственное бюджетное образовательное учреждение высшего образования **«Тверской государственный технический университет»** (ТвГТУ)

# УТВЕРЖДАЮ

Проректор по учебной работе \_\_\_\_\_\_\_\_\_\_\_\_Э.Ю. Майкова « $\rightarrow$  20 г.

# **РАБОЧАЯ ПРОГРАММА**

дисциплины обязательной части Блока 1 «Дисциплины (модули)» **«Информатика»**

Направление подготовки бакалавров – 09.03.01 Информатика и вычислительная техника Направленность (профиль) – Вычислительные машины, комплексы, системы и сети

Тип задач профессиональной деятельности – производственно-технологический

Форма обучения – очная и заочная

Факультет информационных технологий Кафедра электронных вычислительных машин

Рабочая программа дисциплины соответствует ОХОП подготовки бакалавров в части требований к результатам обучения по дисциплине и учебному плану.

Разработчик программы: к.т.н., доцент Н.Г. Яковлева

Программа рассмотрена и одобрена на заседании кафедры ЭВМ 29.03.2019 г. протокол № 5.

Заведующий кафедрой ЭВМ А.Р. Хабаров

Согласовано: Начальник УМО Д.А. Барчуков

Начальник отдела комплектования зональной научной библиотеки О.Ф. Жмыхова

Основной целью изучения дисциплины «Информатика» является практическое освоение информационных и информационно-коммуникационных технологий (и инструментальных средства) для решения типовых общенаучных задач в своей профессиональной деятельности и для организации своего труда.

### Задачами дисциплины являются:

- приобретение знаний и умений по использованию современных информационных технологий;

- овладение приемами работы на персональном компьютере, в локальных и глобальных вычислительных сетях, в инструментальных системах программирова-НИЯ:

- формирование готовности владеть основными методами, способами и средствами получения, хранения, переработки информации, навыками по разработке алгоритмов и программ, способности использования стандартных пакетов прикладных программ и приложений.

# 2. Место дисциплины в образовательной программе

Дисциплина относится к обязательной части Блока 1 ОП ВО. Для изучения курса требуются знания дисциплины «Информатика», полученные при обучении в средней школе.

Знания, полученные при изучении данной дисциплины, используются студентами при изучении дисциплин «Технологии программирования», «Системное программное обеспечение» и других дисциплин, требующих знаний работы на компьютерах.

# 3. Планируемые результаты обучения по дисциплине

### 3.1. Планируемые результаты обучения по дисциплине

### Компетенции, закрепленные за дисциплиной в ОХОП:

УК-4. Способен осуществлять деловую коммуникацию в устной и письменной формах на государственном языке Российской Федерации и иностранном(ых) язы- $\kappa e(ax)$ .

### Индикатор компетенции, закреплённый за дисциплиной в ОХОП:

ИУК-4.3. Использует современные информационно-коммуникативные средства для коммуникации.

#### Показатели оценивания индикатора достижения компетенции: Знать:

31: Технологию работы на ПК в современных операционных средах, основные методы разработки алгоритмов и программ, типовые алгоритмы обработки данных, способы представления информации в компьютерных сетях.

### **Уметь:**

У1: Использовать основные методы, способы и средства получения, хранения, переработки информации, программными средствами представления результатов работы.

**ОПК-1.** *Способен применять естественнонаучные и общеинженерные знания, методы математического анализа и моделирования, теоретического и экспериментального исследования в профессиональной деятельности.*

### **Индикатор компетенции, закреплённый за дисциплиной в ОХОП:**

**ИОПК-1.3.** Имеет навыки теоретического и экспериментального исследования объектов профессиональной деятельности.

### **Показатели оценивания индикатора достижения компетенции: Знать:**

З2: Методы хранения, обработки, анализа и поиска информации из различных источников и в различных системах.

### **Уметь:**

У2: Использовать стандартные пакеты прикладных программ для решения задач теоретического и экспериментального исследования объектов профессиональной деятельности.

**ОПК-6.** *Способен разрабатывать бизнес-планы и технические задания на оснащение отделов, лабораторий, офисов компьютерным и сетевым оборудованием.*

#### **Индикатор компетенции, закреплённый за дисциплиной в ОХОП:**

**ИОПК-6.1.** Знает принципы формирования и структуру бизнес-планов и технических заданий на оснащение отделов, лабораторий, офисов компьютерным и сетевым оборудованием.

### **Показатели оценивания индикатора достижения компетенции:**

### **Знать:**

З3: Основные принципы работы с компьютером как средством создания нормативных документов в различных программных приложениях.

### **Уметь:**

У3: Использовать стандартные пакеты прикладных программ для решения практических задач, использовать компьютерные сети для решения задач в профессиональной области.

### **3.2. Технологии, обеспечивающие формирование компетенций**

Проведение лекционных занятий, выполнение лабораторных работ, самостоятельная работа под руководством преподавателя, выполнение курсовой работы.

# **4. Трудоемкость дисциплины и виды учебной работы**

### ОЧНАЯ ФОРМА ОБУЧЕНИЯ

Таблица 1а. Распределение трудоемкости дисциплины по видам учебной работы

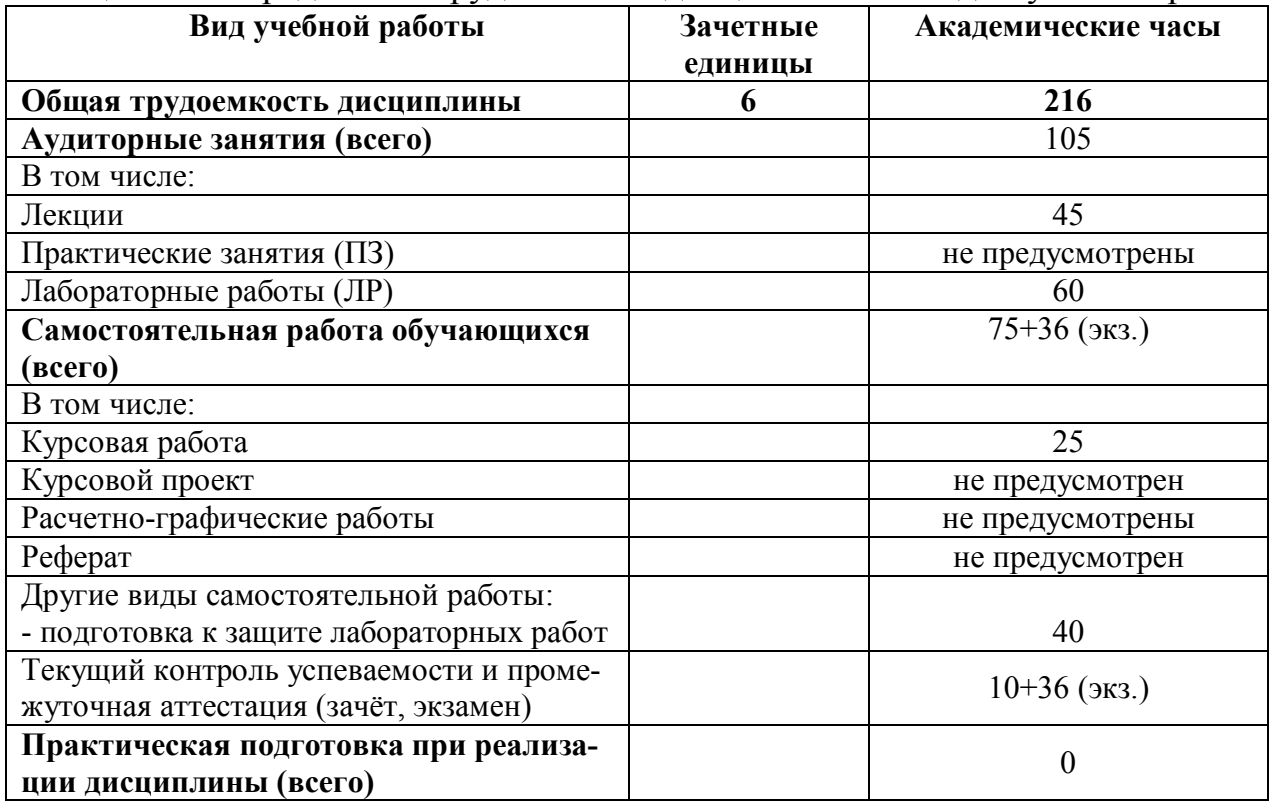

# ЗАОЧНАЯ ФОРМА ОБУЧЕНИЯ

Таблица 1б. Распределение трудоемкости дисциплины по видам учебной работы

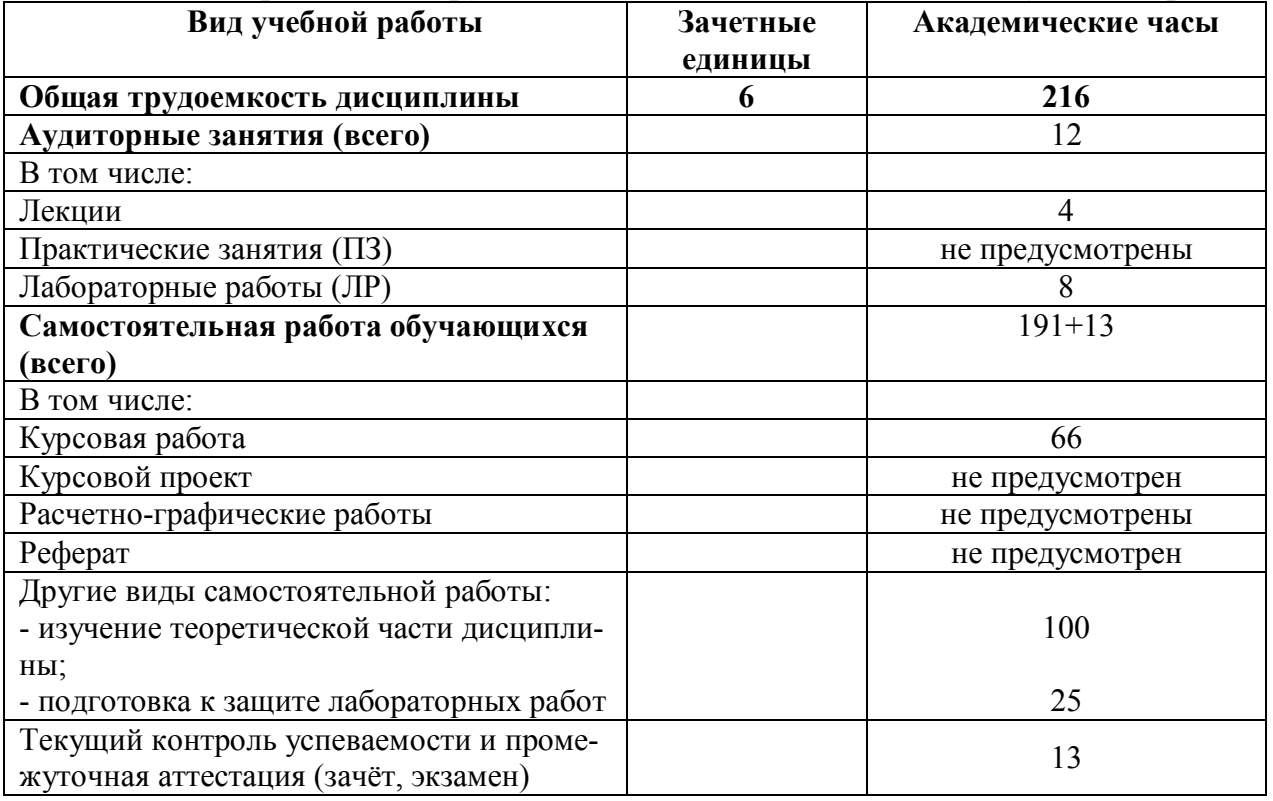

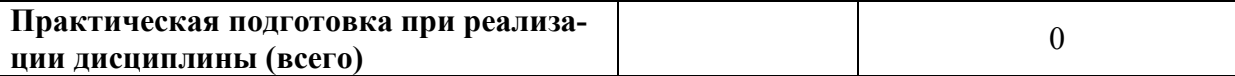

#### **5. Структура и содержание дисциплины**

#### **5.1. Структура дисциплины**

#### ОЧНАЯ ФОРМА ОБУЧЕНИЯ

Таблица 2а. Модули (разделы) дисциплины, трудоемкость в часах и виды учебной  $p_0$ боты

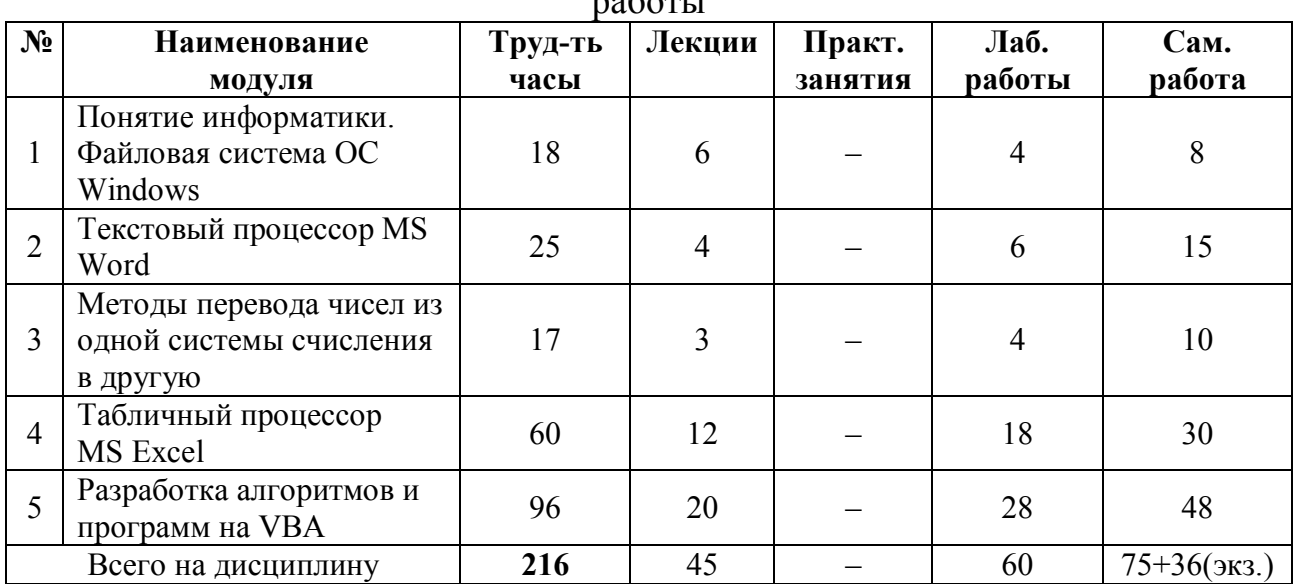

#### ЗАОЧНАЯ ФОРМА ОБУЧЕНИЯ

Таблица 2б. Модули (разделы) дисциплины, трудоемкость в часах и виды учебной работы

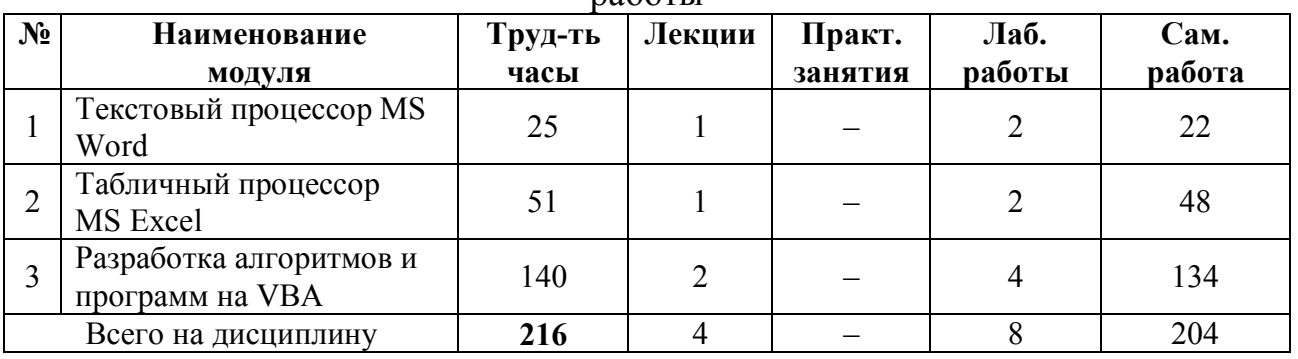

#### **5.2. Содержание дисциплины**

#### **МОДУЛЬ 1. Понятие информатики. Файловая система ОС Windows**

История научно-технической области «Информатика». Профессиональный, социальный и этический контекст информатики. Представление данных и информация. Методы перевода чисел из одной системы счисления в другую. Архитектура и организация ЭВМ. Операционные системы. Файловая система ОС Windows. Создание файлов и папок операционной системы Windows.

#### Модуль 2. Текстовый процессор MS Word

Редактирование и форматирование текста документа в MS Word. Работа с таблицами и интегрированными документами. Ввод и редактирование математических формул в MS Word. Создание документа любой сложности.

### Модуль 3. Методы перевода чисел из одной системы счисления в другую

Понятие системы счисления. Позиционные, непозиционные системы счисления. Методы перевода чисел из любой системы счисления в десятичную. Методы перевода из десятичной в любую систему счисления. Методы перевода из двоичной в восьмеричную и шестнадцатеричную системы счисления и наоборот. Перевод из восьмеричной в шестнадцатеричную системы счисления через двоичную и наобо-DOT.

#### Модуль 4. Табличный процессор MS Excel

Электронные таблицы и табличные процессоры. Организация расчетов в табличном процессоре MS Excel. Составление таблиц в MS Excel. Решение системы линейных уравнений в MS Excel. Средство «Подбор параметра» Нахождение корней уравнения в MS Excel. Нахождение экстремумов функций. Решение системы нелинейных уравнений в MS Excel. Вычисление производной функции. Вычисление определенных интегралов в MS Excel. Создание макросов в MS Excel. Управление списками в MS Excel.

#### Модуль 5. Разработка алгоритма и программ на VBA

Языки программирования: основные конструкции и типы данных; типовые приемы программирования; технология проектирования и отладки программ. Алгоритмы и структуры данных. Разработка линейных структур. Разработка разветвляющихся структур. Разработка циклических структур. Разработка программ обработки одномерных массивов и матриц. Разработка программ обработки строк. Разработка и обработка файловых структур. Разработка процедур и функций пользоватепя

#### 5.3. Лабораторные работы

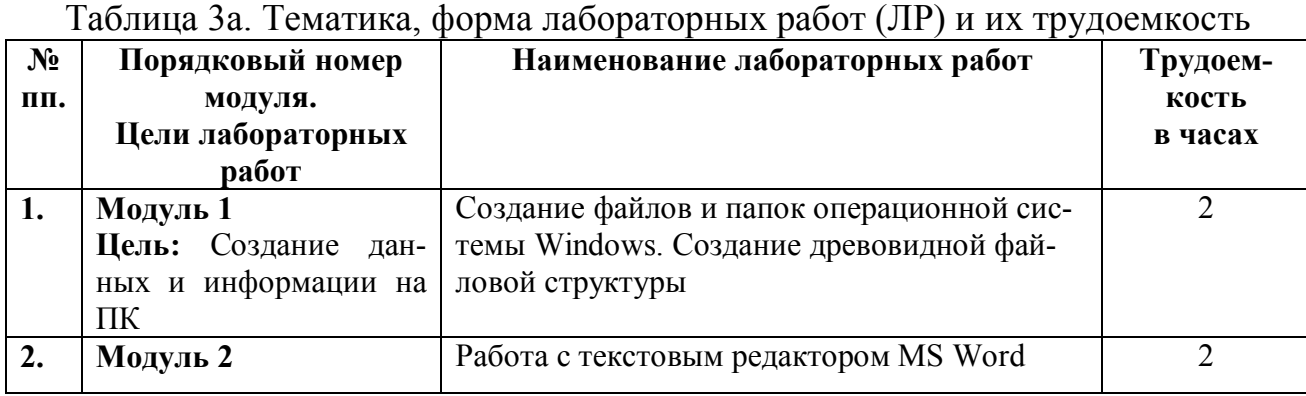

#### ОЧНАЯ ФОРМА ОБУЧЕНИЯ

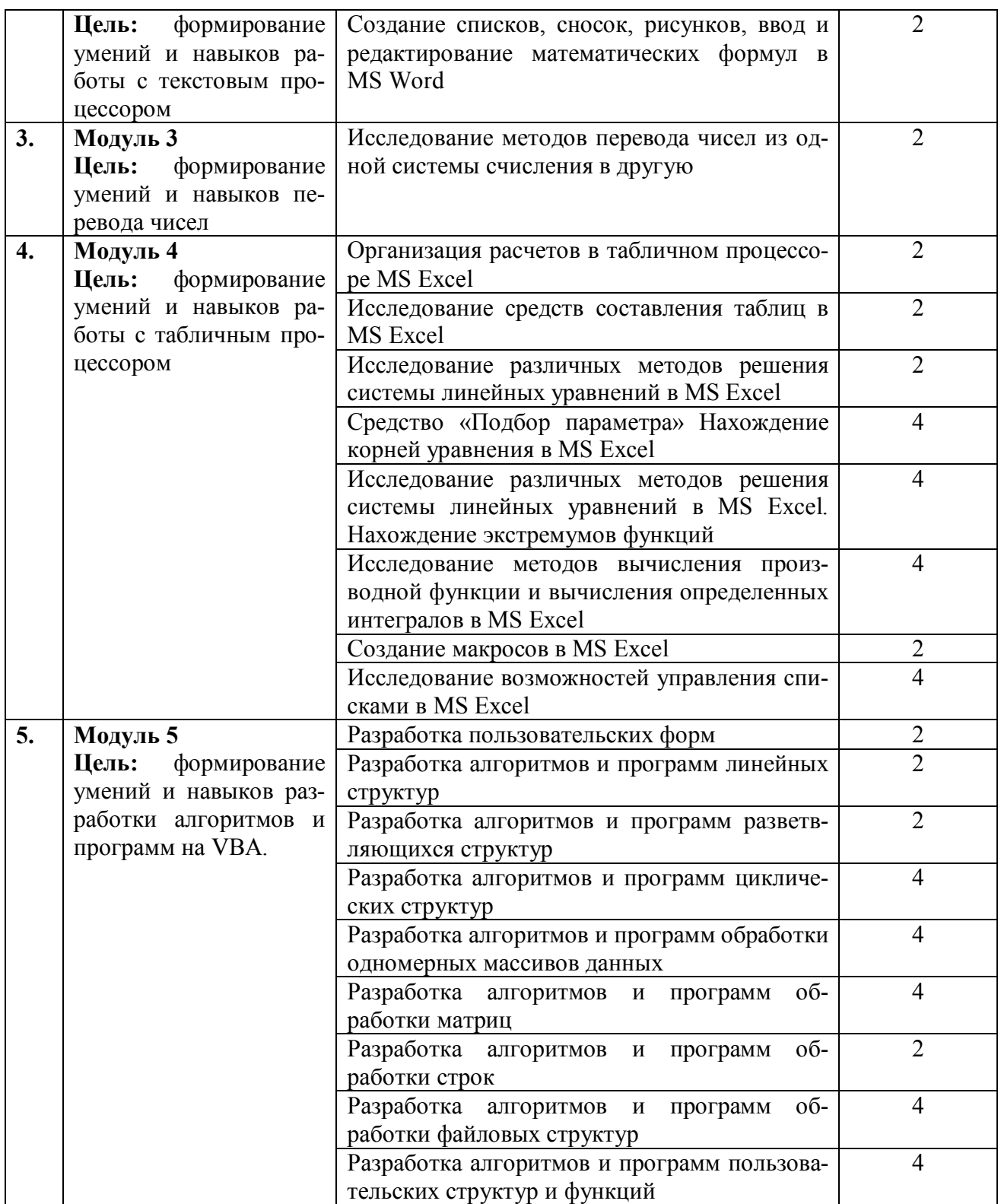

# ЗАОЧНАЯ ФОРМА ОБУЧЕНИЯ

Таблина 3б Тематика, форма лабораторных работ (ПР) и их трудоемкость

| $N_2$ | Порядковый номер        | , , , ,<br>Наименование лабораторных         | ╶┎╷┌┑<br>Трудоем |
|-------|-------------------------|----------------------------------------------|------------------|
| ПΠ.   | модуля.                 | работ                                        | кость            |
|       | Цели лабораторных       |                                              | в часах          |
|       | работ                   |                                              |                  |
| 1.    | Модуль 1                |                                              |                  |
|       | Цель:<br>формирование   | Работа с текстовым редактором MS Word.       | 2                |
|       | умений и навыков рабо-  | Создание списков, сносок, рисунков, ввод и   |                  |
|       | ты с текстовым редакто- | редактирование математических формул в       |                  |
|       | ром MS Word             | MS Word                                      |                  |
| 2.    | Модуль 2                |                                              |                  |
|       | Цель:<br>формирование   | Организация расчетов в табличном процессо-   |                  |
|       | умений и навыков рабо-  | ре MS Excel. Исследование средств составле-  |                  |
|       | ты с текстовым процес-  | ния таблиц в MS Excel                        |                  |
|       | сором MS Excel          |                                              |                  |
| 3.    | Модуль 3                | Разработка алгоритмов и программ линейных    |                  |
|       | Цель: Цель: формиро-    | структур                                     |                  |
|       | вание умений и навыков  | Разработка алгоритмов и программ циклических | $\mathfrak{D}$   |
|       | разработки алгоритмов и | структур                                     |                  |
|       | программ на VBA         |                                              |                  |

### 5.4. Практические занятия

Учебным планом практические занятия не предусмотрены.

### 6. Самостоятельная работа обучающихся и текущий контроль успеваемости

### 6.1. Цели самостоятельной работы

Формирование способностей к самостоятельному познанию и обучению, поиску литературы, обобщению, оформлению и представлению полученных результатов, их критическому анализу, поиску новых и неординарных решений, аргументированному отстаиванию своих предложений, умений подготовки выступлений и ведения дискуссий.

# 6.2. Организация и содержание самостоятельной работы

Самостоятельная работа заключается в изучении отдельных тем курса по заданию преподавателя по рекомендуемой им учебной литературе, в подготовке к лабораторным занятиям, текущему контролю успеваемости, курсовой работе, зачёту, экзамену.

Курсовая работа выполняется в соответствии с методическими указаниями по выполнению курсовой работы, разработанными на кафедре ЭВМ.

В рамках дисциплины выполняется 21 лабораторная работа по очной форме обучения и 4 лабораторные работы по заочной форме обучения

При защите лабораторной работы студент показывает отчёт о выполненной работе. Докладывает и аргументировано защищает результаты выполненной работы, отвечая при этом на вопросы преподавателя, убеждая его в том, что работа выполнена верно, цели работы полностью достигнуты.

В случае пропуска занятия студент должен взять тематику занятия и задание на лабораторную работу у преподавателя, изучить и отработать материал в часы самостоятельной работы: написать конспект пропущенной лекции и выполнить лабораторную работу.

# **7. Учебно-методическое и информационное обеспечение дисциплины 7.1.Основная литература по дисциплине**

1. Новожилов, О.П. Информатика : учебник для вузов : в 2 частях. Часть 1 / О.П. Новожилов. - 3-е изд. - Москва : Юрайт, 2022. - (Высшее образование). - Образовательная платформа Юрайт. - Текст : электронный. - ISBN 978-5-534-09964-5. - ISBN 978-5-534-09965-2. - URL: https://urait.ru/bcode/493962. - (ID=142603-0)

2. Новожилов, О.П. Информатика : учебник для вузов : в 2 частях. Часть 2 / О.П. Новожилов. - 3-е изд. - Москва : Юрайт, 2022. - (Высшее образование). - Образовательная платформа Юрайт. - Текст : электронный. - ISBN 978-5-534-09966-9. - ISBN 978-5-534-09965-2. - URL: https://urait.ru/bcode/493963. - (ID=142604-0)

3. Информатика : учебник для вузов : в 2 т. Т. 2 / В.В. Трофимов [и др.]; ответственный редактор В.В. Трофимов. - 3-е изд. ; перераб. и доп. - Москва : Юрайт, 2021. - (Высшее образование). - Образовательная платформа Юрайт. - Текст : электронный. - ISBN 978-5-534-02615-3. - ISBN 978-5-534-02614-6. - URL: https://urait.ru/bcode/470745 . - (ID=142565-0)

4. Трофимов, В.В. Информатика : учебник для вузов : в 2 т. Т. 1 / В.В. Трофимов, д.]. [и; ответственный редактор В.В. Трофимов. - 3-е изд. ; доп. и перераб. - Москва : Юрайт, 2021. - (Высшее образование). - Образовательная платформа Юрайт. - Текст : электронный. - ISBN 978-5-534-02613-9. - URL: https://urait.ru/bcode/451824 . - (ID=142566-0)

5. Волк, В.К. Информатика : учебное пособие для вузов / В.К. Волк. - Москва : Юрайт, 2021. - (Высшее образование). - Образовательная платформа Юрайт. - Текст : электронный. - ISBN 978-5-534-14093-4. - URL: https://urait.ru/book/informatika-467779. - (ID=140784-0)

### **7.2. Дополнительная литература по дисциплине**

1. Жилко, Е.П. Информатика и программирование : учебное пособие / Е.П. Жилко, Л.Н. Титова, Э.И. Дяминова. - Часть 1. - Москва : Ай Пи Ар Медиа, 2020. - 195 с. - ЦОР IPR SMART. - Текст : электронный. - ISBN 978-5-4497-0567-9 (ч. 1). - ISBN 978-5-4497-0566-2. - URL: https://www.iprbookshop.ru/95153.html. -  $(ID=142783-0)$ 

2. Башмакова, Е.И. Информатика и информационные технологии. Умный Excel 2016: библиотека функций : учебное пособие / Е.И. Башмакова. - Москва : Ай Пи Ар Медиа, 2020. - ЦОР IPR SMART. - Текст : электронный. - ISBN 978-5-4497- 0516-7. - URL: https://www.iprbookshop.ru/94205.html. - (ID=142782-0)

3. Башмакова, Е.И. Информатика и информационные технологии. Технология работы в MS WORD 2016 : учебное пособие / Е.И. Башмакова. - Москва : Ай Пи Ар Медиа, 2020. - ЦОР IPR SMART. - Текст : электронный. - URL: https://www.iprbookshop.ru/94204.html. - (ID=142781-0)

4. Лопатин, В.М. Практические занятия по информатике : учебное пособие / В.М. Лопатин. - Санкт-Петербург [и др.] : Лань, 2019. - ЭБС Лань. - Текст : электронный. - ISBN 978-5-8114-3827-3. - URL: https://e.lanbook.com/book/122178. -  $(ID=142857-0)$ 

5. Практикум по информатике : учебное пособие / Н.М. Андреева [и др.]. - 2-е изд. - Санкт-Петербург [и др.] : Лань, 2019. - ЭБС Лань. - Текст : электронный. - ISBN 978-5-8114-2961-5. - URL: https://e.lanbook.com/book/111203. - (ID=142850-0)

6. Иноземцева, С.А. Информатика и программирование : лабораторный практикум / С.А. Иноземцева; Иноземцева С.А. - Саратов : Вузовское образование, 2018. - ЦОР IPR SMART. - Текст : электронный. - ISBN 978-5-4487-0260-0. - URL: https://www.iprbookshop.ru/75691.html. - (ID=142774-0)

7. Информатика : учебник для экон. спец. вузов / Н.В. Макарова [и др.]; под ред. Н.В. Макаровой. - 3-е изд. ; перераб. - Москва : Финансы и статистика, 2003. - 768 с. : ил. - Библиогр. в конце гл. - ISBN 5-279-02202-0 : 210 р. - (ID=12426- 36)

8. Информатика : практикум по технологии работы на компьютере : учеб. пособие для экон. спец. вузов / Н.В. Макарова [и др.]; под ред. Н.В. Макаровой. - 3-е изд. ; перераб. - Москва : Финансы и статистика, 2003. - 255 с. - Текст : непосредственный. - ISBN 5-279-02280-2 : 84 р. - (ID=12121-34)

9. Острейковский, В.А. Информатика : учебник для техн. напр. и спец. вузов / В.А. Острейковский. - Москва : Высшая школа, 2001. - 511 с. : ил. - Библиогр. : c. 508. - ISBN 5-06-003533-6 : 79 p. - (ID=56721-90)

### **7.3 Методические материалы**

1. Гаряева, В.В. Информатика : учебно-методическое пособие к практическим занятиям и самостоятельной работе по направлениям подготовки 09.03.01 Информатика и вычислительная техника и 09.03.02 Информационные системы и технологии / В.В. Гаряева. - 2-е изд. - Москва : Московский государственный строительный университет : МГСУ, 2018. - ЭБС Лань. - Текст : электронный. - ISBN 978- 5-7264-1782-0. - (ID=142703-0).

2. Методические указания к курсовой работе по дисциплине «Информатика». Направление подготовки бакалавров - 09.03.01 Информатика и вычислительная техника. Профиль - Вычислительные машины, комплексы, системы и сети : в составе учебно-методического комплекса / каф. Электронно-вычислительные машины. - Тверь : ТвГТУ, 2017. - (УМК-М). - Сервер. - Текст : электронный. - (ID=124244-0).

3. Конспект лекций по дисциплине «Информатика» : в составе учебнометодического комплекса / Каф. Информатика и прикладная математика ; сост. Е.Е. Фомина. - Тверь, 2017. - (УМК-Л). - Сервер. - Текст : электронный. - URL: http://elib.tstu.tver.ru/MegaPro/GetDoc/Megapro/123396. - (ID=123396-0).

4. Вопросы для подготовки к экзамену по дисциплине «Информатика». Направление подготовки бакалавров - 09.03.01 Информатика и вычислительная техника. Профиль - Вычислительные машины, комплексы, системы и сети : в составе учебно-методического комплекса / Каф. Электронно-вычислительные машины. - Тверь : ТвГТУ, 2017. - (УМК-В). - Сервер. - Текст : электронный. - (ID=124241-0).

5. Вопросы для подготовки к зачету по дисциплине «Информатика». Направление подготовки бакалавров - 09.03.01 Информатика и вычислительная техника. Профиль - Вычислительные машины, комплексы, системы и сети : в составе учебно-методического комплекса / Каф. Электронно-вычислительные машины. - Тверь : ТвГТУ, 2017. - (УМК-В). - Сервер. - Текст : электронный. - (ID=124240-0).

6. Оценочные средства для промежуточной аттестации в форме экзамена по дисциплине 09.03.01 Информатика и вычислительная техника. Профиль: Вычислительные машины, комплексы, системы и сети : в составе учебно-методического комплекса / Тверской гос. техн. ун-т, каф. ИПМ ; разраб. Н.К. Жиганов. - Тверь : ТвГТУ, 2016. - (УМК-Э). - Сервер. - Текст : электронный. - (ID=123782-0).

### **7.4. Программное обеспечение**

1. Операционная система Microsoft Windows: лицензии № ICM-176609 и № ICM-176613 (Azure Dev Tools for Teaching).

2. Microsoft Office 2019 Russian Academic: OPEN No Level: лицензия № 41902814.

### **7.5. Специализированные базы данных, справочные системы, электроннобиблиотечные системы, профессиональные порталы в Интернет**

ЭБС и лицензионные ресурсы ТвГТУ размещены:

1. Ресурсы:<https://lib.tstu.tver.ru/header/obr-res>

2. ЭКТвГТУ:<https://elib.tstu.tver.ru/MegaPro/Web>

3. ЭБС «Лань»:<https://e.lanbook.com/>

4. ЭБС «Университетская библиотека онлайн»:h[ttps://www.biblioclub.ru/](https://www.biblioclub.ru/)

5. ЭБС «IPRBooks»:<https://www.iprbookshop.ru/>

6. Электронная образовательная платформа «Юрайт» (ЭБС «Юрайт»):[https://urait.ru/](https://urait.ru/catalog/organization/558989F4-28FF-4877-A870-5F53EC359F4E)

7. Научная электронная библиотека eLIBRARY:h[ttps://elibrary.ru/](https://elibrary.ru/)

8. Информационная система «ТЕХНОРМАТИВ». Конфигурация «МАК-СИМУМ» : сетевая версия (годовое обновление): [нормативно-технические, нормативно-правовые и руководящие документы (ГОСТы, РД, СНиПы и др.]. Диск 1,2,3,4. - М. :Технорматив, 2014. - (Документация для профессионалов). - CD. - Текст : электронный. - 119600 р. – (105501-1).

9. База данных учебно-методических комплексов: <https://lib.tstu.tver.ru/header/umk.html>

УМК размещен: [https://elib.tstu.tver.ru/MegaPro/GetDoc/Megapro/11170](https://elib.tstu.tver.ru/MegaPro/GetDoc/Megapro/1117)1.

### **8. Материально-техническое обеспечение**

Кафедра электронных вычислительных машин имеет аудитории для проведения лекционных и лабораторных занятий по дисциплине; специализированный учебный класс для проведения компьютерных практикумов и самостоятельной работы, оснащенный современной компьютерной и офисной техникой, необходимым программным обеспечением, электронными учебными пособиями и законодательно-правовой поисковой системой, имеющий безлимитный выход в глобальную сеть.

### **9. Оценочные средства для проведения промежуточной аттестации**

### **9.1. Оценочные средства для проведения промежуточной аттестации в форме экзамена**

1. Шкала оценивания промежуточной аттестации в форме экзамена – «отлично», «хорошо», «удовлетворительно», «неудовлетворительно».

2. Критерии оценки и ее значения:

Для показателя «знать» (количественный критерий):

отсутствие знаний – 0 баллов,

наличие знаний – 2 балла.

Для показателя «уметь» (количественный критерий):

отсутствие умения – 0 баллов,

выполняет типовые задания с использованием стандартных алгоритмов – 1 балл,

выполняет усложненные задания на основе оригинальных алгоритмов решения или комбинации стандартных алгоритмов решения – 2 балла.

Критерии оценки за экзамен приводятся в экзаменационном билете.

3. Вид экзамена – письменный экзамен.

4. Форма экзаменационного билета.

Билет соответствует утвержденной Положением о рабочих программ дисциплин, соответствующих ФГОС ВО, форме. Типовой образец экзаменационного билета приведен в Приложении. Обучающемуся даётся право выбора заданий из числа, содержащихся в билете, принимая во внимание оценку, на которую он претендует.

С целью повышения ответственности обучающегося за результат экзамена устанавливаются следующие требования:

частично правильные ответы с дробными баллами не предусмотрены;

верное выполнение задания (решения задачи) не допускает любых погрешностей по существу задания.

Число экзаменационных билетов – 25. Число вопросов (заданий) в экзаменационном билете – 3.

Продолжительность экзамена – 60 минут.

5. База заданий, предназначенных для предъявления студентам на экзамене.

Студентам предлагается перечень теоретических вопросов, содержащихся в экзаменационных билетах.

1. Понятие информатики, история развития информатики.

 $2<sub>1</sub>$ Место информатики среди других наук.

 $\mathcal{E}$ Мировоззренческие, экономические и правовые аспекты информационных технологий.

 $\overline{4}$ Файловая система ОС Windows.

 $5<sup>1</sup>$ Файлы данных, файловые структуры.

6. Основные объекты и приемы управления ОС Windows.

 $7<sub>1</sub>$ Основные возможности, интерфейс текстового процессора MS WORD.

 $8<sup>1</sup>$ Понятия рабочего стола, окна (типы окон), файла, папки. Элементы окна, управление окном. Управление папками и файлами в операционной системе Windows.

 $\mathbf{Q}$ Редактирование текста документа в MS WORD. Понятие фрагмента текста документа.

Форматирование текста документа в MS WORD. Понятие абзаца текста  $10<sub>l</sub>$ документа.

Работа с таблицами в MS WORD. Создание таблицы, изменение струк- $11.$ туры таблицы.

12. Понятие и виды систем счисления. Метод перевода любой системы счисления в десятичную.

 $13<sub>1</sub>$ Метод перевода десятичной системы счисления в любую другую.

 $14$ Метод перевода восьмеричной системы счисления в двоичную и наоборот.

15. Метод перевода шестнадцатеричной системы счисления в двоичную и наоборот.

 $16<sub>1</sub>$ Понятие информации и её измерение. Количество и качество информации. Информация и энтропия.

Единицы измерения информации. Нешенноновские методы измерения  $17<sup>7</sup>$ количества информации.

 $18<sup>7</sup>$ Назначение и основные понятия электронной таблицы. Понятие и основные элементы электронной таблицы.

 $19<sub>1</sub>$ Входные, выходные данные и способы адресации в MS Excel.

 $20 -$ Понятие и свойства алгоритма.

 $21$ Формы записи алгоритмов. Базовые структуры алгоритмов.

 $22$ Перечислить и охарактеризовать показатели качества информации.

23. Напечатать приведенный текст в стиле WordArt и вставить в него картинку (графический объект).

24. Создать список. Представить все виды списков, возможных в WORD.

 $25$ Использование средства подбора параметров при решении задач в MS Excel. Используя табулирование функции и средство подбор параметра найти действительные корни уравнения с точностью.

26. Понятие и виды интегрированных документов в MS WORD. Создать формулу.

27. Способы создания таблиц в MS WORD. Создать таблицу.

28 Способы адресации, использование логических функций, построение таблиц истинности в MS Excel. Построить таблицу истинности для логического выражения.

29. Перевести из любой системы счисления в десятичную.

30. Перевести из десятичной системы счисления в любую другую.

31. Перевести из восьмеричной системы счисления в двоичную и наоборот.

32. Перевести из шестнадцатеричной системы счисления в двоичную и наоборот.

33. Перевести из шестнадцатеричной системы счисления в восьмеричную и наоборот.

# **9.2. Оценочные средства промежуточной аттестации в форме зачёта**

1. Шкала оценивания промежуточной аттестации – «зачтено», «не зачтено».

2. Вид промежуточной аттестации в форме зачёта.

Вид промежуточной аттестации устанавливается преподавателем по согласованию с заведующим кафедрой по результатам текущего контроля знаний обучающегося без дополнительных контрольных испытаний;

3. Критерии проставления зачёта при промежуточной аттестации без выполнения дополнительного итогового контрольного испытания.

Оценка «зачтено» выставляется обучающемуся при условии выполнения и защиты им всех практических работ, предусмотренных в Программе.

### **9.3. Оценочные средства для проведения промежуточной аттестации в форме курсовой работы**

Учебным планом по дисциплине предусмотрена курсовая работа.

1. Шкала оценивания курсовой работы – «отлично», «хорошо», «удовлетворительно», «неудовлетворительно».

2. Тема курсовых работ унифицирована для всех обучающихся: «Разработка программ файловых структур и записей».

Перечень некоторых вариантов заданий:

# **Вариант 1**

1. Написать программу создания файла с именем STUDENT, содержащую следующие поля:

Фамилия и инициалы.

Номер группы.

Успеваемость (массив из трех элементов).

2. Написать программу, выполняющие следующие действия: упорядочить записи по алфавиту.

3. Вывести на экран фамилии и номера групп для всех студентов, имеющих хотя бы одну оценку 2 (если таких студентов нет, вывести соответствующее сообщение).

# **Вариант 2**

1. Написать программу создания файла с именем AEROFLOT, содержащую следующие поля:

Название пункта назначения рейса.

Номер рейса.

Тип самолета.

2. Написать программу, выполняющие следующие действия: упорядочить записи по возрастанию номера рейса.

3. Вывести на экран номера рейсов и типы самолетов, вылетающих в пункт назначения, название которого совпало с названием, введенным пользователем (если таких рейсов нет, вывести соответствующее сообщение).

### **Вариант 3**

1. Написать программу создания файла с именем WORKER, содержащую следующие поля:

Фамилия и инициалы работника.

Название занимаемой должности.

Год поступления на работу.

2. Написать программу, выполняющие следующие действия: упорядочить записи по алфавиту.

3. Вывести на экран фамилии работников, стаж работы которых превышает значение, введенное пользователем (если таких работников нет, вывести соответствующее сообщение).

3. Критерии итоговой оценки за курсовую работу приведены в таблице 4.

Таблица 4. Оцениваемые показатели для проведения промежуточной аттестации в форме курсовой работы

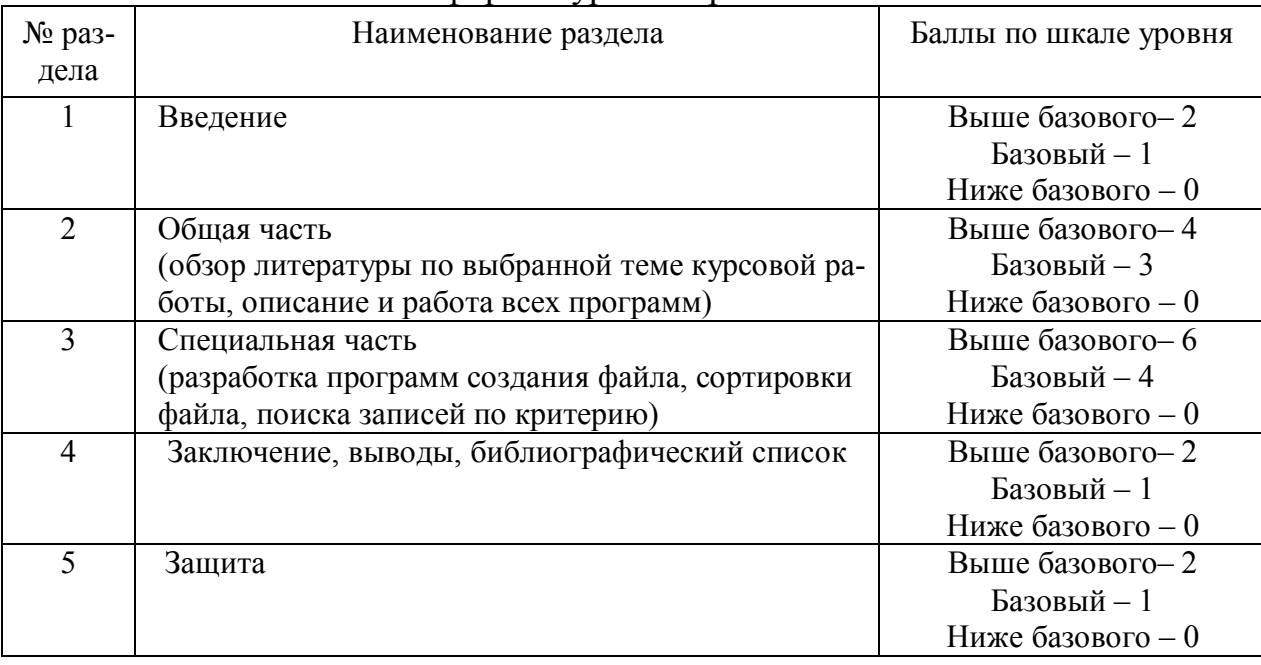

Критерии итоговой оценки за курсовую работу: «отлично» – при сумме баллов от 12 до 14; «хорошо» – при сумме баллов от 10 до 12; «удовлетворительно» – при сумме баллов от 8 до 10;

«неудовлетворительно» – при сумме баллов менее 8, а также при любой другой сумме, если по разделам «Общая часть» и «Специальная часть» работа имеет 0 баллов.

4. В процессе выполнения курсовой работы руководитель осуществляет систематическое консультирование.

5. Дополнительные процедурные сведения:

– студенты выбирают тему для курсовой работы самостоятельно из предложенного списка и согласовывают свой выбор с преподавателем в течение двух первых недель обучения;

– проверку и оценку работы осуществляет руководитель, который доводит до сведения обучающегося достоинства и недостатки курсовой работы и ее оценку. Оценка проставляется в зачетную книжку обучающегося и ведомость для курсовой работы. Если обучающийся не согласен с оценкой руководителя, проводится защита работы перед комиссией, которую назначает заведующий кафедрой;

– защита курсовой работы проводится в течение двух последних недель семестра и выполняется в форме устной защиты в виде доклада и презентации на 5- 7 минут с последующим ответом на поставленные вопросы, в ходе которых выясняется глубина знаний студента и самостоятельность выполнения работы;

– работа не подлежит обязательному внешнему рецензированию;

– курсовые работы хранятся на кафедре в течение трех лет.

### **10. Методические рекомендации по организации изучения дисциплины**

Студенты перед началом изучения дисциплины ознакомлены с системами кредитных единиц и балльно-рейтинговой оценки.

Студенты, изучающие дисциплину, обеспечиваются электронными изданиями или доступом к ним, учебно-методическим комплексом по дисциплине.

### **11. Внесение изменений и дополнений в рабочую программу дисциплины**

Содержание рабочих программ дисциплин ежегодно обновляется протоколами заседаний кафедры по утвержденной «Положением о структуре, содержании и оформлении рабочих программ дисциплин по образовательным программам, соответствующим ФГОС ВО с учетом профессиональных стандартов» форме.

#### **Приложение**

### МИНОБРНАУКИ РОССИИ

# Федеральное государственное бюджетное образовательное учреждение высшего образования

### **«Тверской государственный технический университет»**

Направление подготовки бакалавров 09.03.01 Информатика и вычислительная техника

Направленность (профиль) – Вычислительные машины, комплексы, системы и сети

Кафедра «Электронные вычислительные машины» Дисциплина «Информатика»

# **ЭКЗАМЕНАЦИОННЫЙ БИЛЕТ № 1**

*1. Вопрос для проверки уровня показателя «ЗНАТЬ» – 0 или 2 балла:* Основные понятия файловой системы ОС Windows.

*2. Вопрос для проверки уровня показателя «УМЕТЬ» – 0 или 1 балл:*

Построить таблицу значений и графики функций *У1=sinx* и *У2=sin2x* на интервале [-π;π] c шагом π/5. Графики строить в одном окне.

*3. Задание для проверки уровня показателя «УМЕТЬ» – 0 или 2 балла:* Перевести из 16-ой в 8-ую систему счисления: В12.

#### **Критерии итоговой оценки за экзамен:**

«отлично» – при сумме баллов 5; «хорошо» – при сумме баллов 4; «удовлетворительно» – при сумме баллов 3; «неудовлетворительно» – при сумме баллов 0, 1 или 2.

Составитель: доцент каф. ЭВМ \_\_\_\_\_\_\_\_\_\_\_\_\_\_ Н.Г. Яковлева

Заведующий кафедрой ЭВМ **A.P. Хабаров**